# **CALCSTATFUNCARR**

## Akcia CALCSTATFUNCARR

### **Deklarácia**

**Funkcia** Výpoet archívnej štatistickej funkcie pre všetky dané asové intervaly.

CALCSTATFUNCARR archIdent, bt\_TmA, et\_TmA, step, deepTime, statFuncIdent\_Int, validPercIdent\_Int, paramIdent, locVarColValueIdent\_Rec, statusIdent\_Int [,archivInstance\_Int]

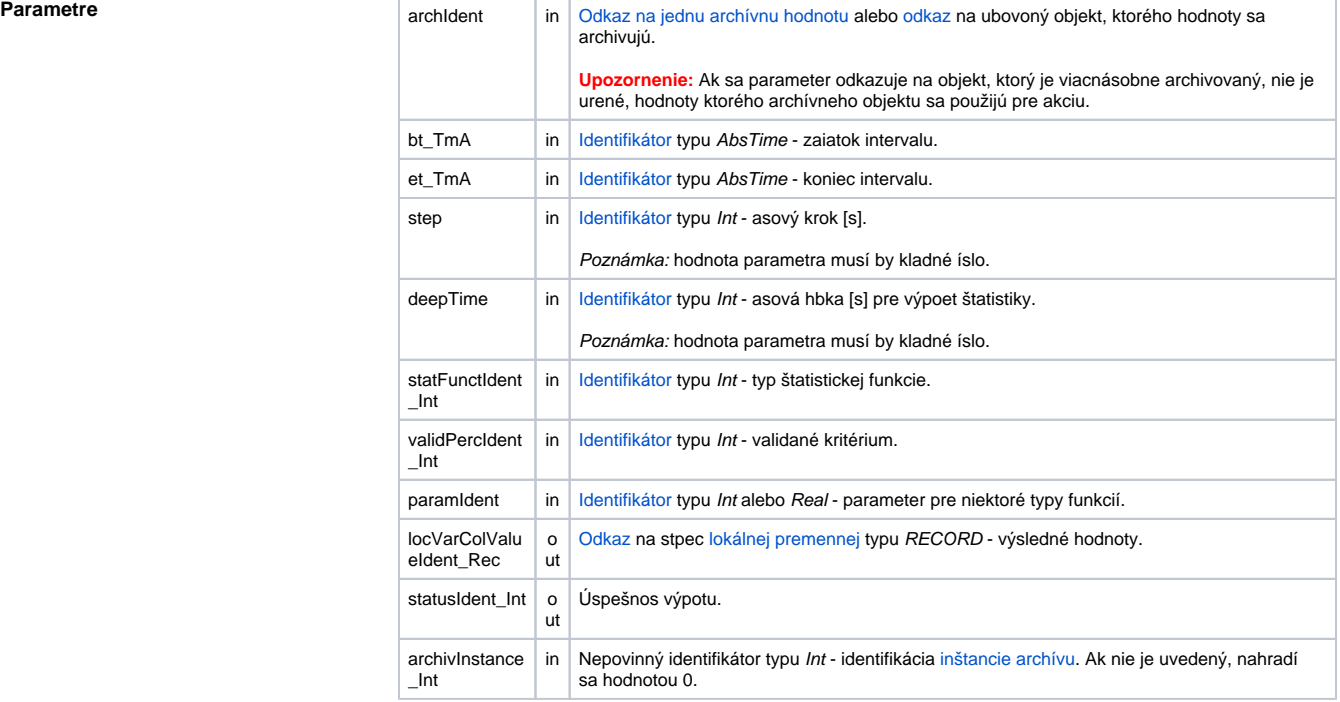

Popis **Akcia vykoná výpoet štatistickej funkcie danej parametrom** statFuncIdent\_Int na archívnych dátach reprezentovaných archívnym objektom archIdent pre nasledujúce asové intervaly dané parametrami bt\_T mA, et\_TmA, step a deepTime:

- prvý asový interval < bt TmA deepTime; bt TmA
- $\bullet$  druhý asový interval <br />bt\_TmA + step deepTime; bt\_TmA + step>
- n-tý asový interval <bt + (N-1)\*step deepTime; bt + (N-1)\*\_step>

asová znaka výsledku za uritý asový interval je zhodná s koncovým asom príslušného asového intervalu. Po úspešnom vykonaní akcie sú výsledky výpotu dosadené do stpca lokálnej štruktúrovanej premennej danej parametrom locVarColValueIdent\_Rec.

Návratový kód statusldent\_Int môže nadobúda jednu z nasledujúcich hodnôt:

- \_ERR\_TRANS\_ABORT
- \_ERR\_TRANS\_ABORT<br>● \_ERR\_TRANS\_ERROR
- \_ERR\_TRANS\_IGNORED
- \_ERR\_NO\_ERROR

.....

Množina implementovaných funkcií je zhodná z funkciami, ktoré je možné konfigurova pre [štatistický](https://doc.ipesoft.com/pages/viewpage.action?pageId=1541734#Polo�kykonfiguran�hookna(Archivovan�hodnoty(Archivovanie�dajovvsyst�meD2000))-statistika)  [archív](https://doc.ipesoft.com/pages/viewpage.action?pageId=1541734#Polo�kykonfiguran�hookna(Archivovan�hodnoty(Archivovanie�dajovvsyst�meD2000))-statistika) (okrem funkcií FILTER a ECOAVG). Pre jednotlivé funkcie sú v ESL preddefinované [lokálne](https://doc.ipesoft.com/pages/viewpage.action?pageId=1541253#Preddefinovan�lok�lnepremenn�-konstanty_pre_specifikaciu_stat_funkcie)  [konštanty](https://doc.ipesoft.com/pages/viewpage.action?pageId=1541253#Preddefinovan�lok�lnepremenn�-konstanty_pre_specifikaciu_stat_funkcie).

Parameter validPerctIdent Int predstavuje [validané kritérium](https://doc.ipesoft.com/pages/viewpage.action?pageId=1541734#Polo�kykonfiguran�hookna(Archivovan�hodnoty(Archivovanie�dajovvsyst�meD2000))-validacne_kriterium) použité pri vyhodnocovaní štatistickej funkcie. Môže nadobúda hodnoty 0 .. 100 (chyba pri nedodržaní podmienky ERR\_RANGE\_ERROR).

Pre niektoré štatistické funkcie je potrebné zada parameter paramIdent poda nasledujúcej tabuky:

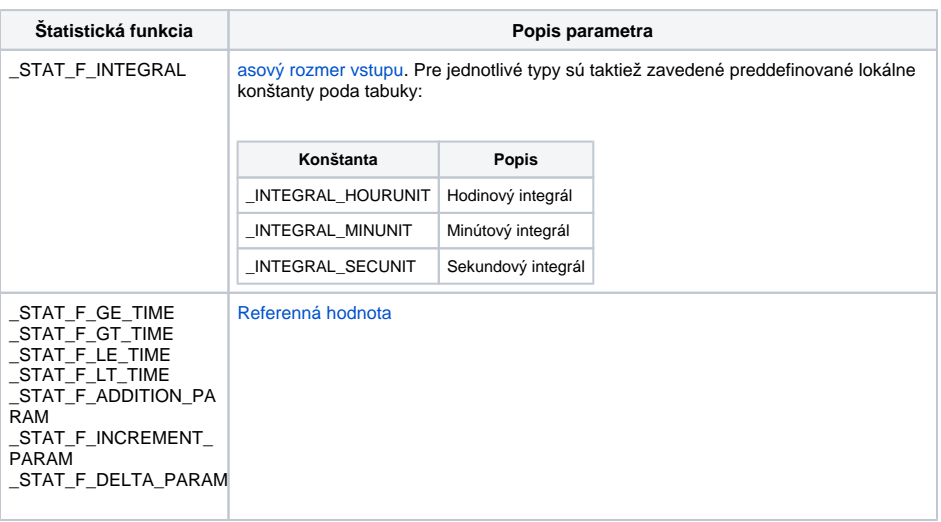

Pre ostatné štatistické funkcie sa parameter paramIdent nevyhodnocuje.

Hodnota parametra archivInstance\_Int udáva inštanciu archívu, ktorá realizuje požiadavku. Ak nie je uvedený (alebo má hodnotu 0) požiadavku realizuje aktívna inštancia archívu.

**Príklad** Výpoet váženého plávajúceho priemeru z hodnôt v rozsahu 2 hodín.

```
 TIME _bt
 TIME _et
  INT _step
 INT _deepTime
 REAL _retCode
 INT _idx
 RECORD NOALIAS (SD.Data) _statData
  _bt := %StrToTime("0:00:00 16-11-2006")
  _et := %StrToTime("0:00:00 17-11-2006")
  _step := 3600 ; hodnota pre každú hodinu
 _deepTime := 2*_step ; plávajúci priemer, hbka 2 hodiny
 CALCSTATFUNCARR H.Col[1], _bt, _et, _step, _deepTime, _STAT_F_WGAVG, 100, 
0, _statData^Value, _retCode
 IF _retCode = _ERR_NO_ERROR THEN
   ; výpoet prebehol, prezeranie hodnôt
      FOR _idx=1 TO _statData\DIM DO_LOOP
     ; _statData[_idx]^Value - hodnota
  ELSE
   ; nastala nejaká chyba
  ENDIF
```
**Poznámka** Použitie akcie **CALCSTATFUNARR** neumožuje poíta [štatistické funkcie](https://doc.ipesoft.com/pages/viewpage.action?pageId=1541734#Polo�kykonfiguran�hookna(Archivovan�hodnoty(Archivovanie�dajovvsyst�meD2000))-stat_funkcia) FILTER a EACOAVG.

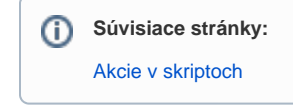